# **baixar betânia**

- 1. baixar betânia
- 2. baixar betânia :esportes da sorte patrocinio
- 3. baixar betânia :bonus code bizzo casino

## **baixar betânia**

Resumo:

**baixar betânia : Faça parte da ação em mka.arq.br! Registre-se hoje e desfrute de um bônus especial para apostar nos seus esportes favoritos!** 

contente:

Não é necessário mais usar emuladores do Windows para moer confortavelmente. Melhores tes de poker amigáveis para Mac 2024 Worldpokerdeals worldpokeal : blog.

online-pokers-sites Tornando-se um jogador PokerStars não poderia ser mais fácil graças ao nosso livre para usar software

Usuário Android, nós temos você coberto! PokerStars!"

Olá, sou um apaixonado por apostas esportivas e quero compartilhar minha experiência com você sobre o aplicativo Betsbola.

Hoje em baixar betânia dia, quase tudo o que fazemos pode ser realizado por meio de um aplicativo em baixar betânia nossos smartphones e isso certamente inclui as apostas esportivas. Este é exatamente o motivo pelo qual decidi procurar e testar aplicativos de apostas confiáveis e confortáveis de usar. Depois de pesquisar e ler algumas opiniões, encontrei o Betsbola.

Antes de entrar em baixar betânia detalhes sobre o processo de baixar e usar o aplicativo, permítas-me primeiro lhe dar um pouco de fundo sobre o meu caso. Eu sou um grande fã de esportes, particularmente do futebol, e sempre desejei combinar minha paixão por esportes com a possibilidade de fazer algum dinheiro à parte. No entanto, eu também sei que é necessário ser muito cuidadoso quando se trata de apostas online devido aos riscos inerentes.

Então, quando eu descobri o aplicativo Betsbola por meio de algumas pesquisas online, soube que tinha que dar uma chance. De acordo com meus achados, Baixar o aplicativo Betsbola seria uma escolha acertada, pois é conhecido por baixar betânia facilidade de uso, variedade de opções esportivas e boas ofertas para seus usuários. Portanto, decidi baixar o aplicativo e testálo por mim mesmo para ver se realmente valia a pena.

O processo de baixar o aplicativo Betsbola em baixar betânia meu celular foi bastante simples, graças às instruções claras fornecidas no site da plataforma de apostas. Simplesmente acessei a plataforma de apostas do Betsbola a partir do meu celular e rolei para baixo até encontrar a opção "Ver todos os aplicativos do Betsbola". Em seguida, selecionei a opção de apostas esportivas e iniciei o download do arquivo APK. Depois de instalá-lo em baixar betânia meu celular, fiquei ansioso para explorar o aplicativo mais a fundo e ver o que tinha a oferecer. Após me inscrever no aplicativo e fazer um depósito inicial, descobri que realmente era tudo o que eles diziam ser. A interface era increível, perfeitamente projetada e fácil de navegar, permitindo-me achar exatamente o que procurava sem esforço. Você poderia facilmente encontrar diferentes esportes, eventos e apostas, comparar as opções, gerenciar as suas aposta e quantidade utilizada, e muito mais.

Vale a pena mencionar que o recurso ao vivo foi uma ótima experiência, permitindo-me manterme atualizado sobre como estavam indo os meus jogos preferidos enquanto faria outras coisas. Também é possível ver eventos de forma grátis inúmeras vezes, que faz ver quanto valeria a pena ser um usuário superior. Todas essas características em baixar betânia conjunto fizeram com que meus jogos ficassem mais divertidos.

Depois de alguns meses de usar regularmente o aplicativo Betsbola, estou feliz em baixar betânia

relatar que eu fiz algum dinheiro extra por meio de apostas esportivas. Claro, não me tornei rico à noite, mas eu certamente estou feliz com os meus ganhos a longo prazo. Mais importante ainda, tenho mais conhecimento e compreensão sobre apostas são, como eles funcionam e como minimizar os riscos enquanto ainda me divirto e faço apostas de forma responsável.

Em suma, o aplicativo Betsbola foi uma ótima escolha para mim. Não só é fácil de usar e tem muitas opções de recursos, como também me ajudou a melhorar minhas habilidades em baixar betânia apostas e tornar meu interesse pelos esportes ainda mais agradável. Se você está procurando um aplicativo de apostas confiável e fácil de usar ou simplesmente quer começar com apostas

esportivas, recomendo fortemente dar uma chance ao Betsbola. Confira o site da plataforma ou entre em baixar betânia contato com o seu serviço de atendimento ao cliente para obter mais informações sobre como baixar e configurar o aplicativo em baixar betânia seu dispositivo móvel. No geral, recomendo o aplicativo Betsbola para qualquer um que queira adicionar um elemento mais legal e potencialmente lucrativo aos seus interesses esportivos.

# **baixar betânia :esportes da sorte patrocinio**

Quando se trata de obter um quartode comp em { baixar betânia uma hotel ou cassino, Uma das estratégias mais eficazes ÉAlavancar a lealdade do casino programas programa de. Estes programas são projetados para recompensar visitantes frequentes e oferecer uma variedade de vantagens, benefícios - incluindo hotelde cortesia. Fica...

Ao contrário da crença popular, geralmente a quantidade que você é dotado não tem nada à ver com o quão pouco ou quanto dinheiro Você ganha e perde. É tudo sobreo tempo! Os cassinos rem saber se está gastandoia no cassino.Se você entrou no cassino e perdeu R\$1000 em { baixar betânia 5 minutos, ele pode receberR R\$5 No FreePlay seguinte. mês mês.

# **baixar betânia**

Blaze é uma ferramenta de automação e controle de testes que ajuda a automatizar tarefas repetitivas e testar aplicativos. É possível baixar o aplicativo Blaze no celular para obter conforto e a melhor experiência de negociação. Neste artigo, você aprenderá como baixar o aplicativo Blaze no celular, em baixar betânia dispositivos Android e iOS.

### **baixar betânia**

Para baixar o aplicativo Blaze no celular com sistema operacional Android, siga os seguintes passos:

- 1. Abra o navegador do seu celular e acesse o site oficial da Blaze em baixar betânia
- 2. Na configuração do seu dispositivo, habilite a Instalação de fontes desconhecidas.

### **Baixar Blaze no iOS**

Para baixar o aplicativo Blaze no iPhone ou iPad, siga os seguintes passos:

- 1. Abra o navegador do seu celular e acesse o site oficial da Blaze em baixar betânia {nn}.
- 2. Clique no botão de compartilhar e selecione "Adicionar a Tela Inicial" para criar um atalho no seu celular.
- 3. Ao abrir o atalho, você poderá acessar todas as funcionalidades do aplicativo Blaze, sem precisar acessar o navegador.

### **Por que utilizar o aplicativo Blaze no celular?**

Utilizar o aplicativo Blaze no celular é extremamente vantajoso em baixar betânia diversas situações, como:

- Configurar automações e alertas de controle de testes em baixar betânia qualquer lugar;
- Monitorar e analisar dados de aplicativos em baixar betânia tempo real;
- Executar tarefas repetitivas em baixar betânia segundos;

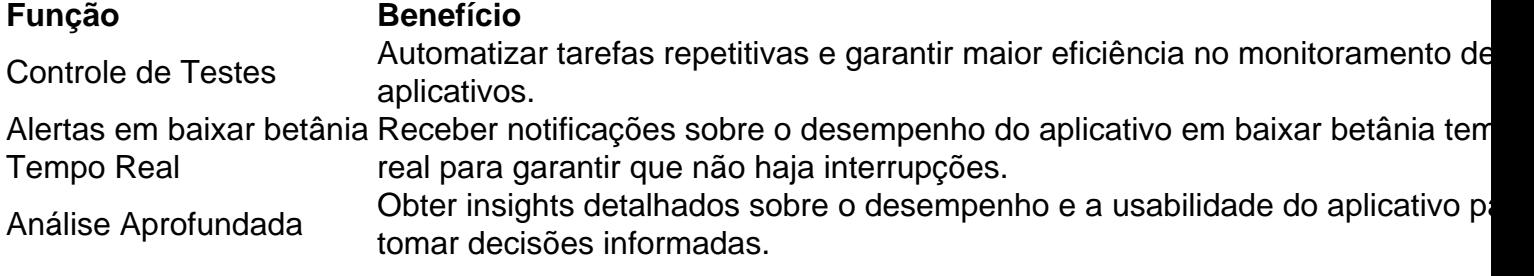

# **Conclusão**

Baixer o aplicativo Blaze no celular, em baixar betânia dispositivos Android e iOS, é simples e oferece muitas vantagens para usuários que desejam automatizar tarefas repetitivas e monitorar o desempenho de aplica...

### **baixar betânia :bonus code bizzo casino**

# **Campeã mundial repete vitória na etapa dois do Tour de Britain Women**

A campeã mundial, Lotte Kopecky, garantiu uma vitória consecutiva após um final baixar betânia sprint na etapa dois do Tour de Britain Women, apesar de furtos de bicicletas na noite anterior terem ameaçado o início da etapa.

Kopecky, da equipe SD Worx-Protime, acelerou na subida do Horseshoe Pass no País de Gales, formando uma fuga com a ciclista britânica Anna Henderson e superando-a na chegada baixar betânia Wrexham com uma arrancada impressionante.

### **Desenvolvimento da corrida**

- O pelotão foi observado por um grande número de espectadores nos primeiros 30 km antes de Franziska Koch (Team dsm-Firmenich PostNL) liderar a primeira grande fuga do dia, mantendo-se à frente até os 93 km.
- A corrida ganhou impulso quando Kopecky mostrou baixar betânia superioridade, acelerando para se distanciar de Henderson, que a seguiu imediatamente. A vantagem das duas ciclistas sobre o pelotão chegou a 38 segundos nos últimos 10 km da corrida.
- Henderson tentou uma última investida na chegada, mas foi superada por Kopecky, que lidera a classificação geral por 17 segundos.

### **Reações**

Kopecky expressou baixar betânia satisfação com a vitória: "Não poderia ter corrido melhor, estou muito feliz com a corrida de hoje. Foi ótimo ter Anna comigo na fuga, e não estava preparada para tentar algo na subida mais longa. Sabia como seria o final e não me assustei, sendo mais um dia muito bom para nossa equipe."

### **Furto de bicicletas**

A equipe Lifeplus-Wahoo conseguiu participar da etapa dois da corrida, apesar de 14 bicicletas terem sido furtadas na noite anterior baixar betânia Shropshire. A generosidade de equipes rivais permitiu que a Lifeplus continuasse no Tour de Britain.

Author: mka.arq.br Subject: baixar betânia Keywords: baixar betânia Update: 2024/7/15 22:35:03